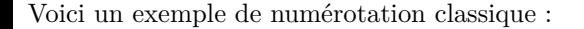

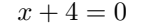

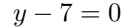

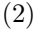

 $(1)$